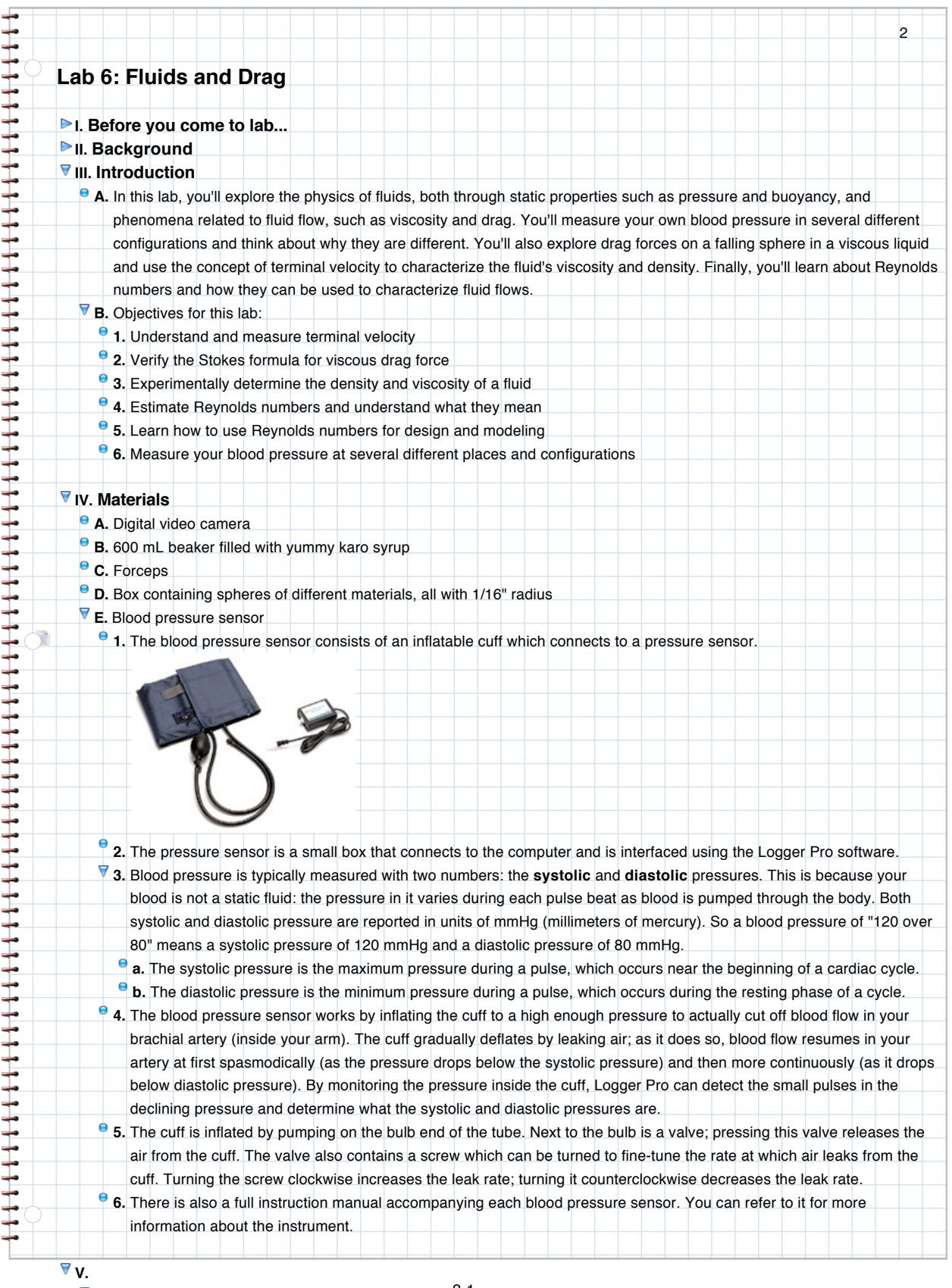

**A.** Before you begin...

2-1

**1.** Take a picture of yourselves using Photo Booth and drag it into the space below:

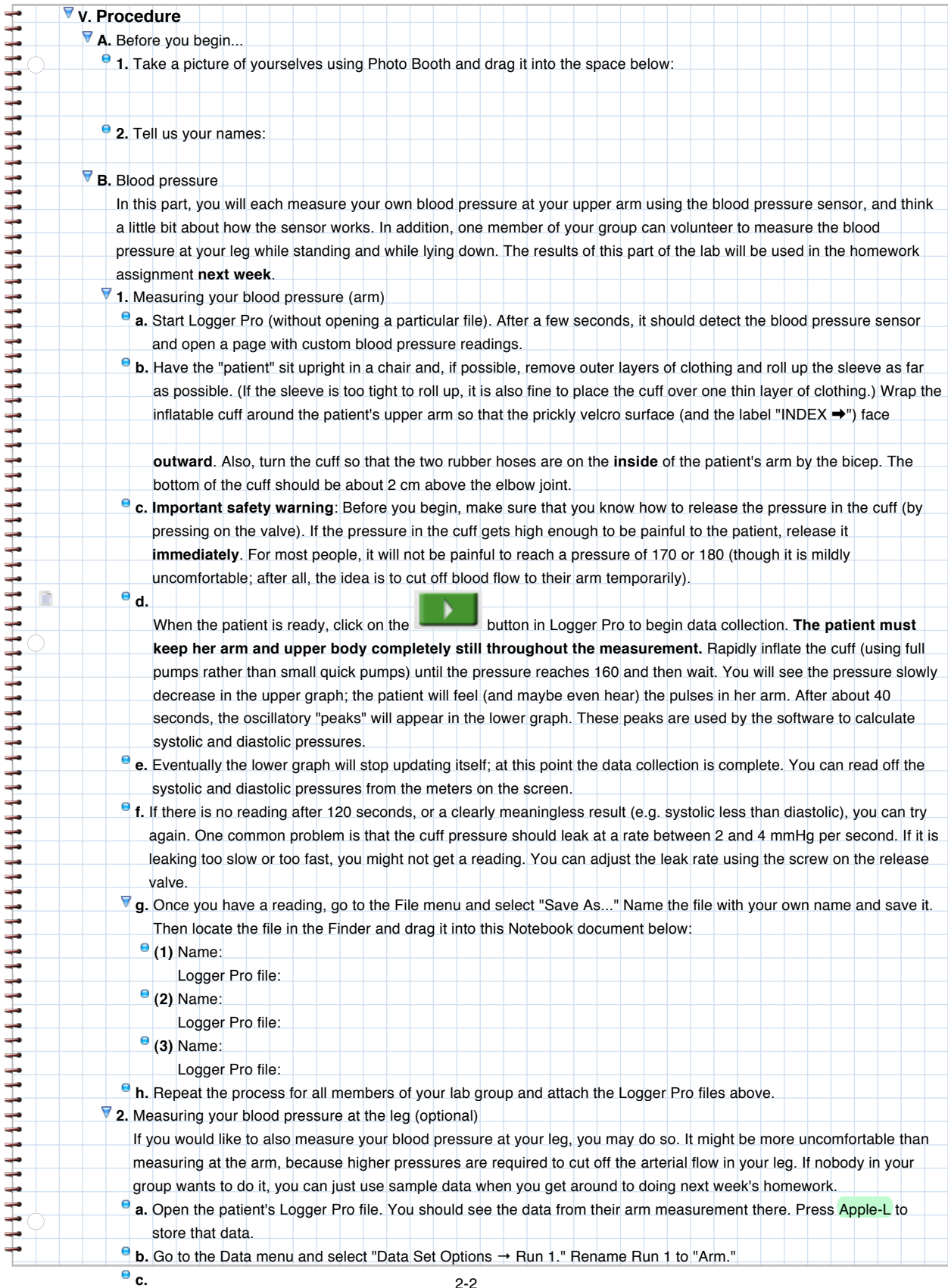

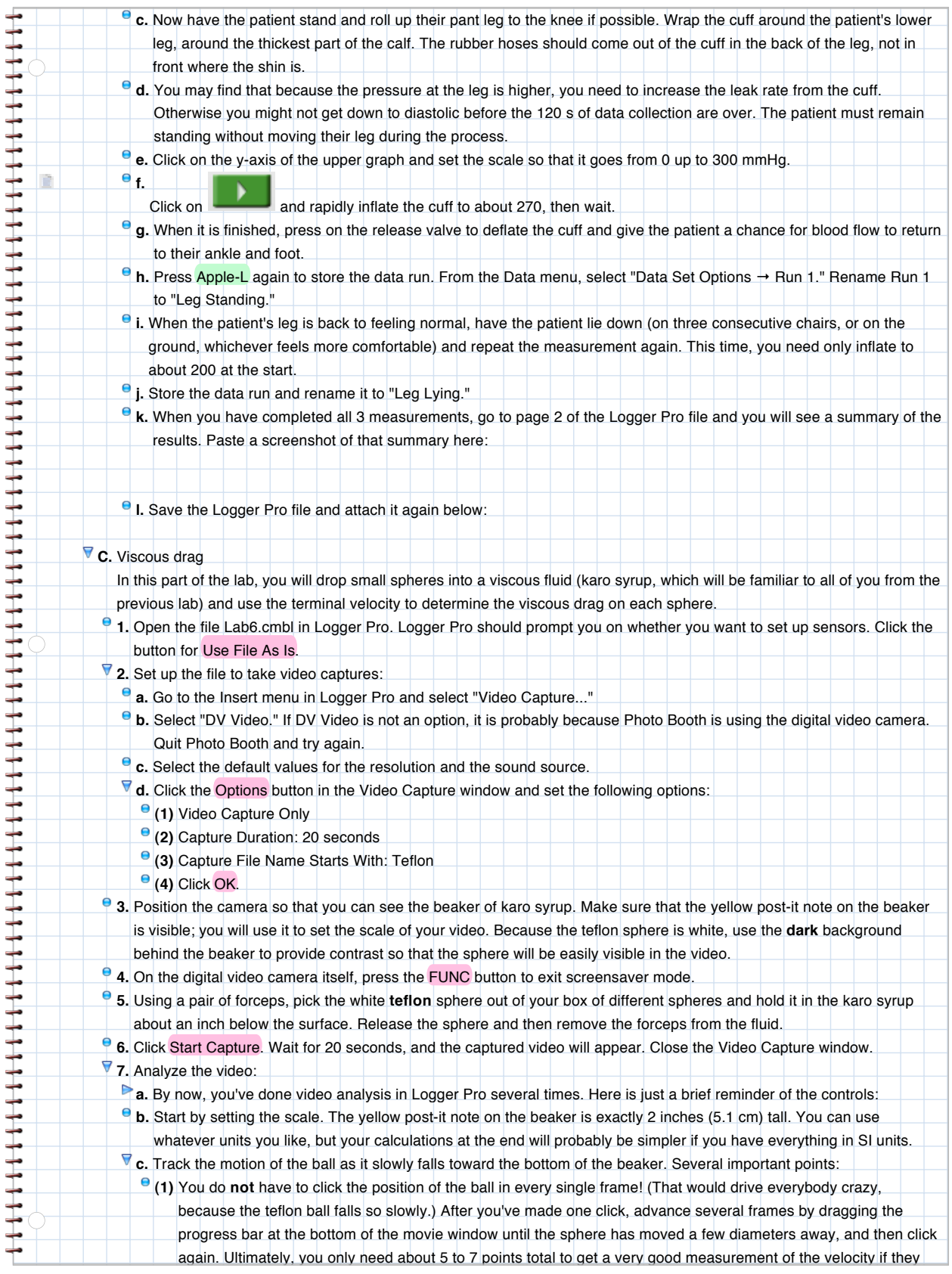

2-3

**(2)** However, don't track the ball when it has just been released, or the forceps are still in the fluid (moving the forceps can disturb the motion of the ball even many diameters away), or if it is anywhere near the walls or floor

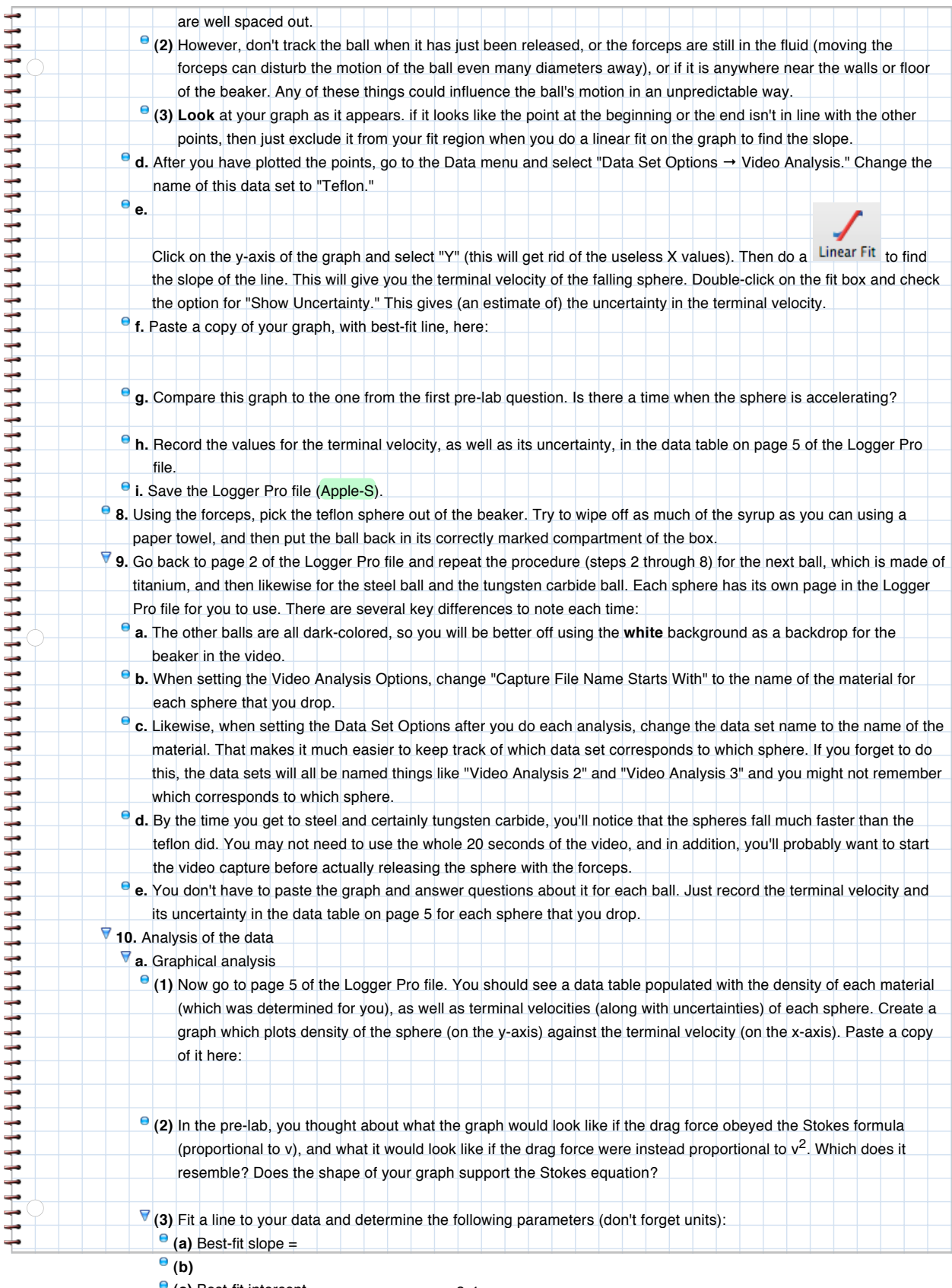

**(c)** Best-fit intercept = **(d)** Uncertainty of intercept = 2-4

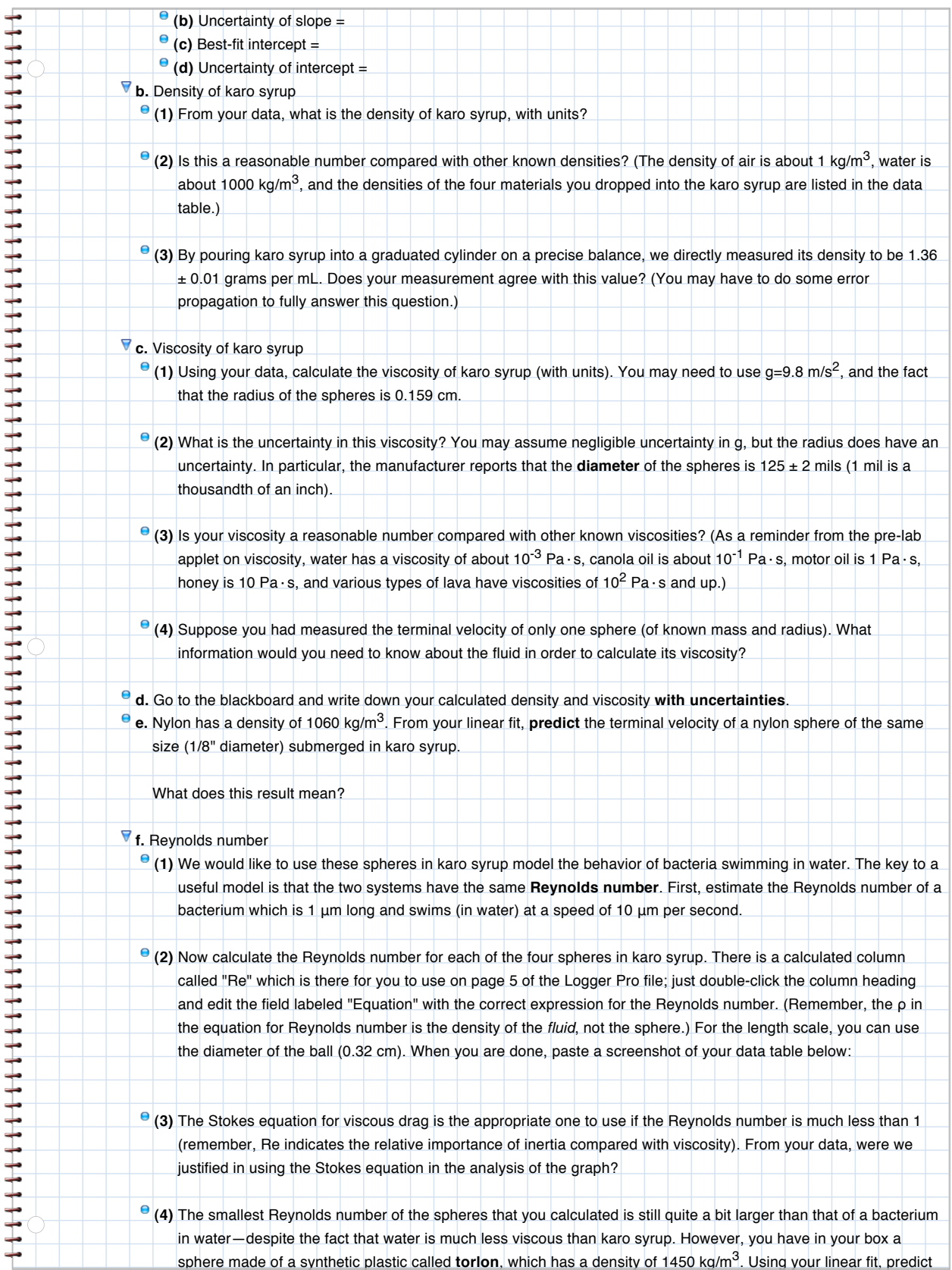

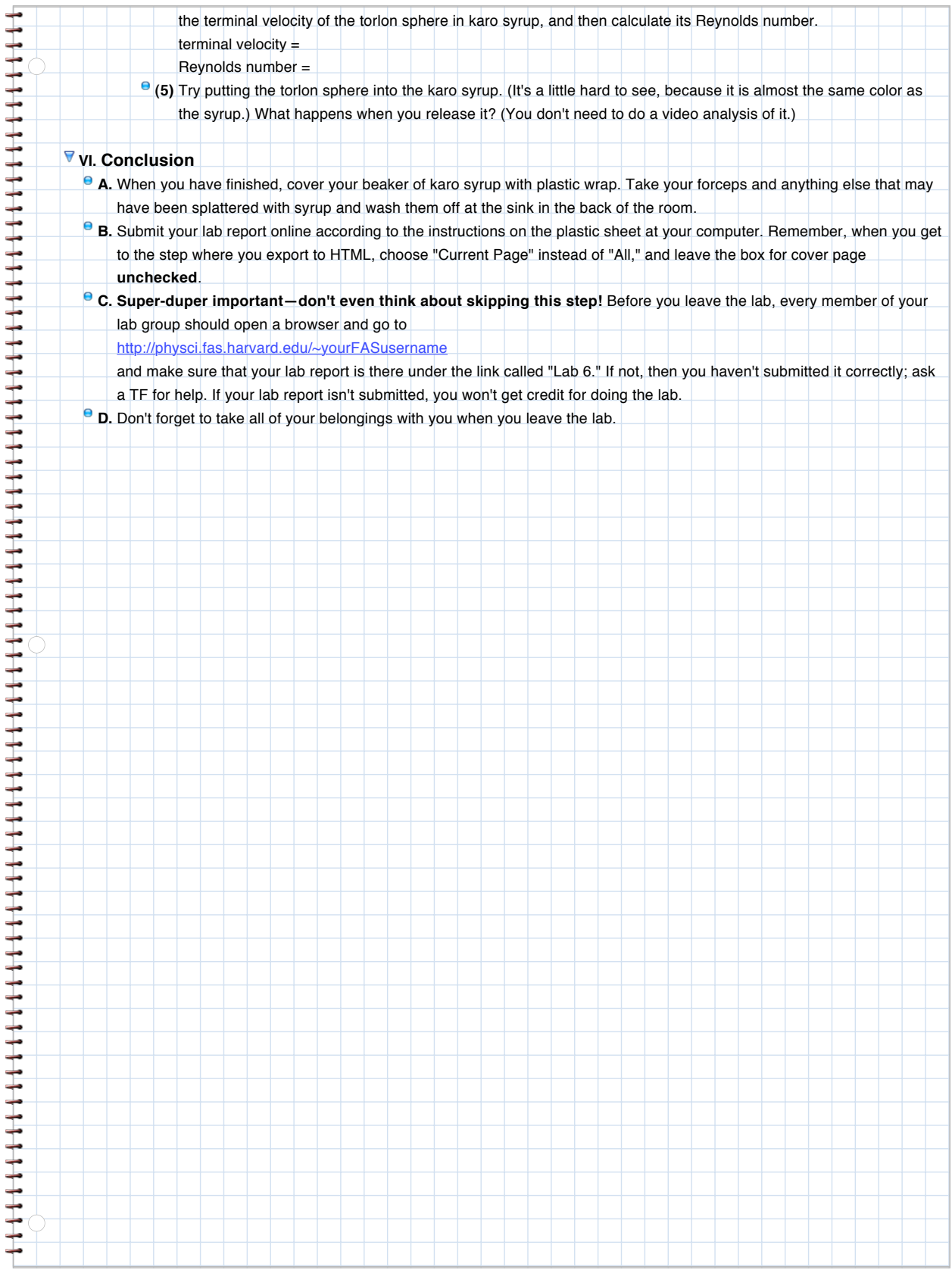